#### Read Free Pdf 3 Chapter Matlab

Right here, we have countless book **Pdf 3 Chapter Matlab** and collections to check out. We additionally come up with the money for variant types and then type of the books to browse. The tolerable book, fiction, history, novel, scientific research, as with ease as various supplementary sorts of books are readily easy to get to here.

As this Pdf 3 Chapter Matlab, it ends going on mammal one of the favored ebook Pdf 3 Chapter Matlab collections that we have. This is why you remain in the best website to look the unbelievable book to have.

#### **KEY=3 - HESTER SELAH**

#### Numerical Computing with MATLAB

#### Revised Reprint

SIAM A revised textbook for introductory courses in numerical methods, MATLAB and technical computing, which emphasises the use of mathematical software.

#### Computational Finance

#### MATLAB® Oriented Modeling

Routledge Computational finance is increasingly important in the financial industry, as a necessary instrument for applying theoretical models to real-world challenges. Indeed, many models used in practice involve complex mathematical problems, for which an exact or a closed-form solution is not available. Consequently, we need to rely on computational techniques and specific numerical algorithms. This book combines theoretical concepts with practical implementation. Furthermore, the numerical solution of models is exploited, both to enhance the understanding of some mathematical and statistical notions, and to acquire sound programming skills in MATLAB®, which is useful for several other programming languages also. The material assumes the reader has a relatively limited knowledge of mathematics, probability, and statistics. Hence, the book contains a short description of the fundamental tools needed to address the two main fields of quantitative finance: portfolio selection and derivatives pricing. Both fields are developed here, with a particular emphasis on portfolio selection, where the author includes an overview of recent approaches. The book gradually takes the reader from a basic to medium level of expertise by using examples and exercises to simplify the understanding of complex models in finance, giving them the ability to place financial models in a computational setting. The book is ideal for courses focusing on quantitative finance, asset management, mathematical methods for economics and finance, investment banking, and corporate finance.

John Wiley & Sons UP-TO-DATE, TECHNICALLY ACCURATE COVERAGE OF ESSENTIAL TOPICS IN IMAGE AND VIDEO PROCESSING This is the first book to combine image and video processing with a practical MATLAB®-oriented approach in order to demonstrate the most important image and video techniques and algorithms. Utilizing minimal math, the contents are presented in a clear, objective manner, emphasizing and encouraging experimentation. The book has been organized into two parts. Part I: Image Processing begins with an overview of the field, then introduces the fundamental concepts, notation, and terminology associated with image representation and basic image processing operations. Next, it discusses MATLAB® and its Image Processing Toolbox with the start of a series of chapters with hands-on activities and step-by-step tutorials. These chapters cover image acquisition and digitization; arithmetic, logic, and geometric operations; point-based, histogram-based, and neighborhoodbased image enhancement techniques; the Fourier Transform and relevant frequency-domain image filtering techniques; image restoration; mathematical morphology; edge detection techniques; image segmentation; image compression and coding; and feature extraction and representation. Part II: Video Processing presents the main concepts and terminology associated with analog video signals and systems, as well as digital video formats and standards. It then describes the technically involved problem of standards conversion, discusses motion estimation and compensation techniques, shows how

## Practical Image and Video Processing Using MATLAB

*2*

video sequences can be filtered, and concludes with an example of a solution to object detection and tracking in video sequences using MATLAB®. Extra features of this book include: More than 30 MATLAB® tutorials, which consist of step-by-step guides toexploring image and video processing techniques using MATLAB® Chapters supported by figures, examples, illustrative problems, and exercises Useful websites and an extensive list of bibliographical references This accessible text is ideal for upper-level undergraduate and graduate students in digital image and video processing courses, as well as for engineers, researchers, software developers, practitioners, and anyone who wishes to learn about these increasingly popular topics on their own.

# Digital Signal Processing with Matlab Examples, Volume 1 Signals and Data, Filtering, Non-stationary Signals, Modulation

Springer This is the first volume in a trilogy on modern Signal Processing. The three books provide a concise exposition of signal processing topics, and a guide to support individual practical exploration based on MATLAB programs. This book includes MATLAB codes to illustrate each of the main steps of the theory, offering a self-contained guide suitable for independent study. The code is embedded in the text, helping readers to put into practice the ideas and methods discussed. The book is divided into three parts, the first of which introduces readers to periodic and non-periodic signals. The second part is devoted to filtering, which is an important and commonly used application. The third part addresses more advanced topics, including the analysis of real-world non-stationary signals and data, e.g. structural fatigue, earthquakes, electro-encephalograms, birdsong, etc. The book's last chapter focuses on modulation, an example of the intentional use of non-stationary signals.

John Wiley & Sons Software tools applied to circuit analysis and design are rapidly evolving, enabling students to move beyond the time-consuming, math-intensive methods of traditional circuit instruction. By incorporating MATLAB 7.0 and PSpice 10.0, alongside systematic use of the Laplace transform, Yang and Lee help readers rapidly gain an intuitive understanding of circuit concepts. Unified scheme using the Laplace transform accelerates comprehension Focuses on interpreting solutions and evaluating design results, not laborious computation Most examples illustrated with MATLAB analyses and PSpice simulations Downloadable programs available for hands-on practice Over 130 problems to reinforce and extend conceptual understanding Includes expanded coverage of key areas such as: Positive feedback OP Amp circuits Nonlinear resistor circuit analysis Real world 555 timer circuit examples Power factor correction programs Three-phase AC power system analysis Two-port parameter conversion Based on decades of teaching electrical engineering students, Yang and Lee have written this text for a full course in circuit theory or circuit analysis. Researchers and engineers without extensive electrical engineering backgrounds will also find this book a helpful introduction to circuit systems.

# Circuit Systems with MATLAB and PSpice

# A MATLAB Exercise Book

Lulu.com A practical guide to problem solving using MATLAB. Designed to complement a taught course introducing MATLAB but ideally suited for any beginner. This book provides a brief tour of some of the tasks that MATLAB is perfectly suited to instead of focusing on any particular topic. Providing instruction, guidance and a large supply of exercises, this book is meant to stimulate problem-solving skills rather than provide an in-depth knowledge of the MATLAB language.

#### Probability and Random Processes

# With Applications to Signal Processing and Communications

Academic Press Miller and Childers have focused on creating a clear presentation of foundational concepts with specific applications to signal processing and communications, clearly the two areas of most interest to students and instructors in this course. It is aimed at graduate students as well as practicing engineers, and includes unique chapters on narrowband random processes and simulation techniques. The appendices provide a refresher in such areas as linear algebra, set theory, random variables, and more. Probability and Random Processes also includes applications in digital communications, information theory, coding theory, image processing, speech analysis, synthesis and recognition, and other fields. \* Exceptional exposition and numerous worked out problems make the book extremely readable and accessible \* The authors connect the applications discussed in class to the textbook \* The new edition contains more real world signal processing and communications

#### applications \* Includes an entire chapter devoted to simulation techniques

#### Practical Finite Element Modeling in Earth Science using Matlab

John Wiley & Sons Mathematical models have become a crucial way for the Earth scientist to understand and predict how our planet functions and evolves through time and space. The finite element method (FEM) is a remarkably flexible and powerful tool with enormous potential in the Earth Sciences. This pragmatic guide explores how a variety of different Earth science problems can be translated and solved with FEM, assuming only basic programming experience. This book begins with a general introduction to numerical modeling and includes multiple sample Matlab codes to illustrate how FEM is implemented in practice. Textboxes have been included to provide additional detail, such as specialized Matlab usage or advanced topics. Covering all the key aspects, this is essential reading for those looking to master the technique, as well as those simply seeking to increase their basic level of understanding and appreciation of FEM.

# MATLAB Primer, Eighth Edition

CRC Press Highlighting the new aspects of MATLAB® 7.10 and expanding on many existing features, MATLAB® Primer, Eighth Edition shows you how to solve problems in science, engineering, and mathematics. Now in its eighth edition, this popular primer continues to offer a hands-on, step-by-step introduction to using the powerful tools of MATLAB. New to the Eighth Edition A new chapter on object-oriented programming Discussion of the MATLAB File Exchange window, which provides direct access to over 10,000 submissions by MATLAB users Major changes to the MATLAB Editor, such as code folding and the integration of the Code Analyzer (M-Lint) into the Editor Explanation of more powerful Help tools, such as quick help popups for functions via the Function Browser The new bsxfun function A synopsis of each of the MATLAB Top 500 most frequently used functions, operators, and special characters The addition of several useful features, including sets, logical indexing, isequal, repmat, reshape, varargin, and varargout The book takes you through a series of simple examples that become progressively more complex. Starting with the core components of the MATLAB desktop, it demonstrates how to handle basic matrix operations and expressions in MATLAB. The text then introduces commonly used functions and explains how to write your own functions, before covering advanced features, such as object-oriented programming, calling other languages from MATLAB, and MATLAB graphics. It also presents an in-depth look at the Symbolic Toolbox, which solves problems analytically rather than numerically.

Springer Science & Business Media Our understanding of nature is often through nonuniform observations in space or time. In space, one normally observes the important features of an object, such as edges. The less important features are interpolated. History is a collection of important events that are nonuniformly spaced in time. Historians infer between events (interpolation) and politicians and stock market analysts forecast the future from past and present events (extrapolation). The 20 chapters of Nonuniform Sampling: Theory and Practice contain contributions by leading researchers in nonuniform and Shannon sampling, zero crossing, and interpolation theory. Its practical applications include NMR, seismology, speech and image coding, modulation and coding, optimal content, array

## Undocumented Secrets of MATLAB-Java Programming

CRC Press For a variety of reasons, the MATLAB®-Java interface was never fully documented. This is really quite unfortunate: Java is one of the most widely used programming languages, having many times the number of programmers and programming resources as MATLAB. Also unfortunate is the popular claim that while MATLAB is a fine programming platform for prototyping, it is not suitable for real-world, modern-looking applications. Undocumented Secrets of MATLAB®-Java Programming aims to correct this misconception. This book shows how using Java can significantly improve MATLAB program appearance and functionality, and that this can be done easily and even without any prior Java knowledge. Readers are led step-by-step from simple to complex customizations. Code snippets, screenshots, and numerous online references are provided to enable the utilization of this book as both a sequential tutorial and as a random-access reference suited for immediate use. Java-savvy readers will find it easy to tailor code samples for their particular needs; for Java newcomers, an introduction to Java and numerous online references are provided. This book demonstrates how The MATLAB programming environment relies on Java for numerous tasks, including networking, data-processing algorithms and graphical user-interface (GUI) We can use MATLAB for easy access to external Java functionality, either third-party or user-created Using Java, we can extensively customize the MATLAB environment and application GUI, enabling the creation of visually appealing and usable applications

# Nonuniform Sampling

## Theory and Practice

processing, and digital filter design. It has a tutorial outlook for practising engineers and advanced students in science, engineering, and mathematics. It is also a useful reference for scientists and engineers working in the areas of medical imaging, geophysics, astronomy, biomedical engineering, computer graphics, digital filter design, speech and video processing, and phased array radar.

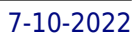

# MATLAB Machine Learning

Apress This book is a comprehensive guide to machine learning with worked examples in MATLAB. It starts with an overview of the history of Artificial Intelligence and automatic control and how the field of machine learning grew from these. It provides descriptions of all major areas in machine learning. The book reviews commercially available packages for machine learning and shows how they fit into the field. The book then shows how MATLAB can be used to solve machine learning problems and how MATLAB graphics can enhance the programmer's understanding of the results and help users of their software grasp the results. Machine Learning can be very mathematical. The mathematics for each area is introduced in a clear and concise form so that even casual readers can understand the math. Readers from all areas of engineering will see connections to what they know and will learn new technology. The book then provides complete solutions in MATLAB for several important problems in machine learning including face identification, autonomous driving, and data classification. Full source code is provided for all of the examples and applications in the book. What you'll learn: An overview of the field of machine learning Commercial and open source packages in MATLAB How to use MATLAB for programming and building machine learning applications MATLAB graphics for machine learning Practical real world examples in MATLAB for major applications of machine learning in big data Who is this book for: The primary audiences are engineers and engineering students wanting a comprehensive and practical introduction to machine learning.

Springer This book introduces students on Multiple Criteria Decision Aiding and Making courses to practical, real-world cases. Each case study introduces a problem or situation together with a method, and a description and explanation of a computer application. In this sense each chapter is based on four pillars: the problem, the model building, the methods and their implementation. The book presents and elaborates a rich and comprehensive set of practical problems comprising multiple criteria, including numerous approaches for their solution, for decision support or decision aid. It complements traditional textbooks and lecture material by employing case studies to promote a deeper understanding of the investigated concepts and help students apply these methods to other areas.

## Multiple Criteria Decision Making and Aiding

#### Cases on Models and Methods with Computer Implementations

John Wiley & Sons In recent years, with the introduction of new media products, therehas been a shift in the use of programming languages from FORTRANor C to MATLAB for implementing numerical methods. This book makesuse of the powerful MATLAB software to avoid complex derivations,and to teach the fundamental concepts using the software to solvepractical problems. Over the years, many textbooks have beenwritten on the subject of numerical methods. Based on their courseexperience, the authors use a more practical approach and linkevery method to real engineering and/or science problems. The mainbenefit is that engineers don't have to know the mathematicaltheory in order to apply the numerical methods for solving theirreal-life problems. An Instructor's Manual presenting detailed solutions to all theproblems in the book is available online.

## Performance Analysis of Computer Networks

Springer Science & Business Media This book covers performance analysis of computer networks, and begins by providing the necessary background in probability theory, random variables, and stochastic processes. Queuing theory and simulation are introduced as the major tools analysts have access to. It presents performance analysis on local, metropolitan, and wide area networks, as well as on wireless networks. It concludes with a brief introduction to self-similarity. Designed for a one-semester course for senior-year undergraduates and graduate engineering students, it may also serve as a fingertip reference for engineers developing communication networks, managers involved in systems planning, and researchers and instructors of computer communication networks.

## Applied Numerical Methods Using MATLAB

#### High Performance Control of AC Drives with Matlab/Simulink

John Wiley & Sons High Performance Control of AC Drives with Matlab®/Simulink Explore this indispensable update to a popular graduate text on electric drive techniques and the latest converters used in industry The Second Edition of High Performance Control of AC Drives with Matlab®/Simulink delivers an updated and thorough overview of topics central to the understanding of AC motor drive systems. The book includes new material on medium voltage drives, covering state-of-the-art technologies and challenges in the industrial drive system, as well as their components, and control, current source inverter-based drives, PWM techniques for multilevel inverters, and low switching frequency modulation for voltage source inverters. This book covers three-phase and multiphase (more than three-phase) motor drives including their control and practical problems faced in the field (e.g., adding LC filters in the output of a feeding converter), are considered. The new edition contains links to Matlab®/Simulink models and PowerPoint slides ideal for teaching and understanding the material contained within the book. Readers will also benefit from the inclusion of: A thorough introduction to high performance drives, including the challenges and requirements for electric drives and medium voltage industrial applications An exploration of mathematical and simulation models of AC machines, including DC motors and squirrel cage induction motors A treatment of pulse width modulation of power electronic DC-AC converter, including the classification of PWM schemes for voltage source and current source inverters Examinations of harmonic injection PWM and field-oriented control of AC machines Voltage source and current source inverter-fed drives and their control Modelling and control of multiphase motor drive system Supported with a companion website hosting online resources. Perfect for senior undergraduate, MSc and PhD students in power electronics and electric drives, High Performance Control of AC Drives with Matlab®/Simulink will also earn a place in the libraries of researchers working in the field of AC motor drives and power electronics engineers in industry.

PHI Learning Pvt. Ltd. This textbook introduces powerful computational software tool called MATLAB. The main objective of this book is to expose the readers to MATLAB features that integrate computation, visualization and programming in an easy-to-use environment. This book covers built-in functions of MATLAB, commands and their applications in topics of mathematical physics and engineering mathematics. The book is written in a very simple language and chapters are arranged sequentially. Each topic covered in this book, has its corresponding theoretical explanation prior to its MATLAB execution. The authors explain concepts with the help of screenshots of the MATLAB software and programming codes with their outputs. This approach not only creates a direct link between the book and the MATLAB software but also imbibes the feeling of actual interaction with MATLAB software. A sufficient number of examples based on MATLAB programming codes have been worked out so that students can grasp the concepts, the ideas, and the results in an easy way. At the end of each chapter, students will have a chance to answer several application-based questions in exercise. All these features make this book to be used as a textbook for theoretical learning as well as for laboratory course. The book is suitable for the undergraduate and postgraduate students of mathematics, physics, instrumentation and electronics. The undergraduate students of engineering will also find this book useful.

#### Digital Circuit Analysis and Design with Simulink Modeling and Introduction to CPLDs and FPGAs

Orchard Publications This text includes the following chapters and appendices: Common Number Systems and Conversions Operations in Binary, Octal, and Hexadecimal Systems Sign Magnitude and Floating Point Arithmetic Binary Codes Fundamentals of Boolean Algebra Minterms and Maxterms Combinational Logic Circuits Sequential Logic Circuits Memory Devices Advanced Arithmetic and Logic Operations Introduction to Field Programmable Devices Introduction to the ABEL Hardware Description Language Introduction to VHDL Introduction to Verilog Introduction to Boundary-Scan Architecture. Each chapter contains numerous practical applications. This is a design-oriented text.

John Wiley & Sons Build your knowledge of SAR/ISAR imaging with this comprehensive and insightful resource The newly revised Second Edition of Inverse Synthetic Aperture Radar Imaging with MATLAB Algorithms covers in greater detail the fundamental and advanced topics necessary for a complete understanding of inverse synthetic aperture radar (ISAR) imaging and its concepts. Distinguished author and academician, Caner Özdemir, describes the practical aspects of ISAR imaging and presents illustrative examples of the radar signal processing algorithms used for ISAR imaging. The topics in each chapter are supplemented with MATLAB codes to assist readers in better understanding each of the principles discussed within the book. This new edition incudes discussions of the most up-to-date topics

#### MATLAB ESSENTIALS FOR PROBLEM SOLVING

# Inverse Synthetic Aperture Radar Imaging With MATLAB Algorithms

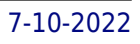

to arise in the field of ISAR imaging and ISAR hardware design. The book provides a comprehensive analysis of advanced techniques like Fourier-based radar imaging algorithms, and motion compensation techniques along with radar fundamentals for readers new to the subject. The author covers a wide variety of topics, including: Radar fundamentals, including concepts like radar cross section, maximum detectable range, frequency modulated continuous wave, and doppler frequency and pulsed radar The theoretical and practical aspects of signal processing algorithms used in ISAR imaging The numeric implementation of all necessary algorithms in MATLAB ISAR hardware, emerging topics on SAR/ISAR focusing algorithms such as bistatic ISAR imaging, polarimetric ISAR imaging, and near-field ISAR imaging, Applications of SAR/ISAR imaging techniques to other radar imaging problems such as thru-the-wall radar imaging and ground-penetrating radar imaging Perfect for graduate students in the fields of electrical and electronics engineering, electromagnetism, imaging radar, and physics, Inverse Synthetic Aperture Radar Imaging With MATLAB Algorithms also belongs on the bookshelves of practicing researchers in the related areas looking for a useful resource to assist them in their day-to-day professional work.

# MATLAB for Psychologists

Springer Science & Business Media The matrix laboratory interactive computing environment—MATLAB—has brought creativity to research in diverse disciplines, particularly in designing and programming experiments. More commonly used in mathematics and the sciences, it also lends itself to a variety of applications across the field of psychology. For the novice looking to use it in experimental psychology research, though, becoming familiar with MATLAB can be a daunting task. MATLAB for Psychologists expertly guides readers through the component steps, skills, and operations of the software, with plentiful graphics and examples to match the reader's comfort level. Using an extended illustration, this concise volume explains the program's usefulness at any point in an experiment, without the limits imposed by other types of software. And the authors demonstrate the responsiveness of MATLAB to the individual's research needs, whether the task is programming experiments, creating sensory stimuli, running simulations, or calculating statistics for data analysis. Key features of the coverage: Thinking in a matrix way. Handling and plotting data. Guidelines for improved programming, sound, and imaging. Statistical analysis and signal detection theory indexes. The Graphical User Interface. The Psychophysics Toolbox. MATLAB for Psychologists serves a wide audience of advanced undergraduate and graduate level psychology students, professors, and researchers as well as lab technicians involved in programming psychology experiments.

John Wiley & Sons An introduction to technical details related to the PhysicalLayer of the LTE standard with MATLAB® The LTE (Long Term Evolution) and LTE-Advanced are among thelatest mobile communications standards, designed to realize thedream of a truly global, fast, all-IP-based, secure broadbandmobile access technology. This book examines the Physical Layer (PHY) of the LTE standardsby incorporating three conceptual elements: an overview of thetheory behind key enabling technologies; a concise discussionregarding standard specifications; and the MATLAB® algorithmsneeded to simulate the standard. The use of MATLAB®, a widely used technical computinglanguage, is one of the distinguishing features of this book. Through a series of MATLAB® programs, the author explores eachof the enabling technologies, pedagogically synthesizes an LTE PHYsystem model, and evaluates system performance at each stage.Following this step-by-step process, readers will achieve deeperunderstanding of LTE concepts and specifications throughsimulations. Key Features: • Accessible, intuitive, and progressive; one of the fewbooks to focus primarily on the modeling, simulation, andimplementation of the LTE PHY standard • Includes case studies and testbenches in MATLAB®, which build knowledge gradually and incrementally until afunctional specification for the LTE PHY is attained • Accompanying Web site includes all MATLAB® programs,together with PowerPoint slides and other illustrative examples Dr Houman Zarrinkoub has served as a development manager andnow as a senior product manager with MathWorks, based inMassachusetts, USA. Within his 12 years at MathWorks, he has beenresponsible for multiple signal processing and communicationssoftware tools. Prior to MathWorks, he was a research scientist inthe Wireless Group at Nortel Networks, where he contributed tomultiple standardization projects for 3G mobile technologies. Hehas been awarded multiple patents on topics related to computersimulations. He holds a BSc degree in Electrical Engineering fromMcGill University and MSc and PhD degrees in Telecommunicationsfrom the Institut Nationale de la Recherche Scientifique, inCanada. ahref="http://www.wiley.com/go/zarrinkoub"www.wiley.com/go/zarrinkoub/a

# Understanding LTE with MATLAB

## From Mathematical Modeling to Simulation and Prototyping

# Getting Started with MATLAB 7

#### A Quick Introduction for Scientists and Engineers

Oxford University Press, USA MATLAB is one of the most widely used tools in the field of engineering today. Its broad appeal lies in its interactive environment with hundreds of built-in functions. This book is designed to get you up and running in just a few hours.

### A Course on Digital Image Processing with MATLAB

Concentrating on the principles and techniques of image processing, this book provides an in-depth presentation of key topics, including many techniques not included in introductory texts. Practical implementation of the various image processing algorithms is an important step in learning the subject, and computer packages such as MATLAB facilitate this without the need to learn more complex programming languages. Whilst two chapters are devoted to the MATLAB programming environment and the image processing toolbox, the use of image processing algorithms using MATLAB is emphasised throughout the book, and every chapter is accompanied by a collection of exercises and programming assignments. Including coverage of colour and video image processing as well as object recognition, the book is augmented with supplementary MATLAB code and hints and solutions to problems are also provided.

John Wiley & Sons Readers are quided step by step through numerous specific problems and challenges, covering all aspects of electrostatics with an emphasis on numerical procedures. The author focuses on practical examples, derives mathematical equations, and addresses common issues with algorithms. Introduction to Numerical Electrostatics contains problem sets, an accompanying web site with simulations, and a complete list of computer codes. Computer source code listings on accompanying web site Problem sets included with book Readers using MATLAB or other simulation packages will gain insight as to the inner workings of these packages, and how to account for their limitations Example computer code is provided in MATLAB Solutions Manual The first book of its kind uniquely devoted to the field of computational electrostatics

#### Introduction to Numerical Electrostatics Using MATLAB

Academic Press MATLAB for Neuroscientists serves as the only complete study manual and teaching resource for MATLAB, the globally accepted standard for scientific computing, in the neurosciences and psychology. This unique introduction can be used to learn the entire empirical and experimental process (including stimulus generation, experimental control, data collection, data analysis, modeling, and more), and the 2nd Edition continues to ensure that a wide variety of computational problems can be addressed in a single programming environment. This updated edition features additional material on the creation of visual stimuli, advanced psychophysics, analysis of LFP data, choice probabilities, synchrony, and advanced spectral analysis. Users at a variety of levels—advanced undergraduates, beginning graduate students, and researchers looking to modernize their skills—will learn to design and implement their own analytical tools, and gain the fluency required to meet the computational needs of neuroscience practitioners. The first complete volume on MATLAB focusing on neuroscience and psychology applications Problem-based approach with many examples from neuroscience and cognitive psychology using real data Illustrated in full color throughout Careful tutorial approach, by authors who are award-winning educators with strong teaching experience

#### MATLAB for Neuroscientists

## An Introduction to Scientific Computing in MATLAB

# Introduction to Numerical Ordinary and Partial Differential Equations Using MATLAB

John Wiley & Sons Learn how to solve complex differential equations using MATLAB® Introduction to Numerical Ordinary and Partial Differential Equations Using MATLAB® teaches readers how to numerically solve both ordinary and partial differential equations with ease. This innovative publication brings together a skillful treatment of MATLAB and programming alongside theory and modeling. By presenting these topics in tandem, the author enables and encourages readers to perform their own computer experiments, leading them to a more profound understanding of differential equations. The text consists of three parts: Introduction to MATLAB and numerical preliminaries, which introduces readers to the software and itsgraphical capabilities and shows how to use it to write programs Ordinary Differential Equations Partial Differential Equations All the tools needed to master using MATLAB to solve differential equations are provided and include: "Exercises for the Reader" that range from routine

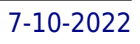

computations to more advanced conceptual and theoretical questions (solutions appendix included) Illustrative examples, provided throughout the text, that demonstrate MATLAB's powerful ability to solve differential equations Explanations that are rigorous, yet written in a very accessible, user-friendly style Access to an FTP site that includes downloadable files of all the programs developed in the text This textbook can be tailored for courses in numerical differential equations and numerical analysis as well as traditional courses in ordinary and/or partial differential equations. All the material has been classroom-tested over the course of many years, with the result that any self-learner with an understanding of basic single-variable calculus can master this topic. Systematic use is made of MATLAB's superb graphical capabilities to display and analyze results. An extensive chapter on the finite element method covers enough practical aspects (including mesh generation) to enable the reader to numerically solve general elliptic boundary value problems. With its thorough coverage of analytic concepts, geometric concepts, programs and algorithms, and applications, this is an unsurpassed pedagogical tool.

#### Matlab® in Bioscience and Biotechnology

Elsevier MATLAB® in bioscience and biotechnology presents an introductory Matlab course oriented towards various collaborative areas of biotechnology and bioscience. It concentrates on Matlab fundamentals and gives examples of its application to a wide range of current bioengineering problems in computational biology, molecular biology, bio-kinetics, biomedicine, bioinformatics, and biotechnology. In the last decade Matlab has been presented to students as the first computer program they learn. Consequently, many non-programmer students, engineers and scientists have come to regard it as user-friendly and highly convenient in solving their specific problems. Numerous books are available on programming in Matlab for engineers in general, irrespective of their specialization, or for those specializing in some specific area, but none have been designed especially for such a wide, interdisciplinary, and topical area as bioengineering. Thus, in this book, Matlab is presented with examples and applications to various school-level and advanced bioengineering problems - from growing populations of microorganisms and population dynamics, reaction kinetics and reagent concentrations, predator-prey models, mass-transfer and flow problems, to sequence analysis and sequence statistics. This is the first book intended as a manual introducing biologists and other biotechnology engineers to work with Matlab It is suitable for beginners and inexperienced users; however, applications of Matlab to advanced problems such as the Monte Carlo method, curve fitting, and reliable machine diagnostics make the book relevant to university teachers as well The book is different in that it assumes a modest mathematical background for the reader and introduces the mathematical or technical concepts with a somewhat traditional approach; Matlab is then used as a tool for subsequent computer solution

Springer Science & Business Media Text Mining with MATLAB provides a comprehensive introduction to text mining using MATLAB. It's designed to help text mining practitioners, as well as those with littleto-no experience with text mining in general, familiarize themselves with MATLAB and its complex applications. The first part provides an introduction to basic procedures for handling and operating with text strings. Then, it reviews major mathematical modeling approaches. Statistical and geometrical models are also described along with main dimensionality reduction methods. Finally, it presents some specific applications such as document clustering, classification, search and terminology extraction. All descriptions presented are supported with practical examples that are fully reproducible. Further reading, as well as additional exercises and projects, are proposed at the end of each chapter for those readers interested in conducting further experimentation.

Cambridge University Press This book is intended for use in a rigorous introductory PhD level course in econometrics, or in a field course in econometric theory. It covers the measure-theoretical foundation of probability theory, the multivariate normal distribution with its application to classical linear regression analysis, various laws of large numbers, central limit theorems and related results for independent random variables as well as for stationary time series, with applications to asymptotic inference of M-estimators, and maximum likelihood theory. Some chapters have their own appendices containing the more advanced topics and/or difficult proofs. Moreover, there are three appendices with material that is supposed to be known. Appendix I contains a comprehensive review of linear algebra, including all the proofs. Appendix II reviews a variety of mathematical topics and concepts that are used throughout the main text, and Appendix III reviews complex analysis. Therefore, this book is uniquely selfcontained.

# Text Mining with MATLAB®

## An Introduction to Financial Option Valuation

# Mathematics, Stochastics and Computation

#### Matlab A Practical Introduction to Programming and Problem Solving

Butterworth-Heinemann MatLab, Third Edition is the only book that gives a full introduction to programming in MATLAB combined with an explanation of the software's powerful functions, enabling engineers to fully exploit its extensive capabilities in solving engineering problems. The book provides a systematic, step-by-step approach, building on concepts throughout the text, facilitating easier learning. Sections on common pitfalls and programming guidelines direct students towards best practice. The book is organized into 14 chapters, starting with programming concepts such as variables, assignments, input/output, and selection statements; moves onto loops; and then solves problems using both the 'programming concept' and the 'power of MATLAB' side-by-side. In-depth coverage is given to input/output, a topic that is fundamental to many engineering applications. Vectorized Code has been made into its own chapter, in order to emphasize the importance of using MATLAB efficiently. There are also expanded examples on low-level file input functions, Graphical User Interfaces, and use of MATLAB Version R2012b; modified and new end-of-chapter exercises; improved labeling of plots; and improved standards for variable names and documentation. This book will be a valuable resource for engineers learning to program and model in MATLAB, as well as for undergraduates in engineering and science taking a course that uses (or recommends) MATLAB. Presents programming concepts and MATLAB built-in functions side-by-side Systematic, step-by-step approach, building on concepts throughout the book, facilitating easier learning Sections on common pitfalls and programming guidelines direct students towards best practice

John Wiley & Sons Quickly Engages in Applying Algorithmic Techniques to Solve Practical Signal Processing Problems With its active, hands-on learning approach, this text enables readers to master the underlying principles of digital signal processing and its many applications in industries such as digital television, mobile and broadband communications, and medical/scientific devices. Carefully developed MATLAB® examples throughout the text illustrate the mathematical concepts and use of digital signal processing algorithms. Readers will develop a deeper understanding of how to apply the algorithms by manipulating the codes in the examples to see their effect. Moreover, plenty of exercises help to put knowledge into practice solving real-world signal processing challenges. Following an introductory chapter, the text explores: Sampled signals and digital processing Random signals Representing signals and systems Temporal and spatial signal processing Frequency analysis of signals Discrete-time filters and recursive filters Each chapter begins with chapter objectives and an introduction. A summary at the end of each chapter ensures that one has mastered all the key concepts and techniques before progressing in the text. Lastly, appendices listing selected web resources, research papers, and related textbooks enable the investigation of individual topics in greater depth. Upon completion of this text, readers will understand how to apply key algorithmic techniques to address practical signal processing problems as well as develop their own signal processing algorithms. Moreover, the text provides a solid foundation for evaluating and applying new digital processing signal techniques as they are developed.

# Digital Signal Processing Using MATLAB for Students and Researchers

# Learning MATLAB

SIAM A handbook for MATLAB which gives a focused approach to the software for students and professional researchers.

#### Practical Guide to MIMO Radio Channel

#### with MATLAB Examples

John Wiley & Sons This book provides an excellent reference to the MIMO radio channel In this book, the authors introduce the concept of the Multiple Input Multiple Output (MIMO) radio channel, which is an intelligent communication method based upon using multiple antennas. Moreover, the authors provide a summary of the current channel modeling approaches used by industry, academia, and standardisation bodies. Furthermore, the book is structured to allow the reader to easily progress through the chapters in order to gain an understanding of the fundamental and mathematical principles behind MIMO. It also provides examples (i.e. Kroenecker model, Weicheselberger model, geometric and deterministic models, and ray tracing), system scenarios, trade-offs, and visual explanations. The authors explain and demonstrate the use and application of these models at system level. Key Features: Provides a summary of the current channel modeling approaches used by industry, academia and *10*

Elsevier Practical Three-Way Calibration is an introductory-level guide to the complex field of analytical calibration with three-way instrumental data. With minimal use of mathematical/statistical expressions, it walks the reader through the analytical methodologies with helpful images and step-by-step explanations. Unlike other books on the subject, there is no need for prior programming experience and no need to learn programming languages. Easy-to-use graphical interfaces and intuitive descriptions of mathematical and statistical concepts make three-way calibration methodologies accessible to analytical chemists and scientists in a wide range of disciplines in industry and academia. Numerous detailed examples of slowly increasing complexity Exposure to several different data sets and techniques through figures and diagrams Computer program screenshots for easy learning without prior knowledge of programming languages Minimal use of mathematical/statistical expressions

standardisation bodies Contains experimental and measurement based results Provides a comprehensive down to earth approach with concise and visual explanations of MIMO Radio Channel Covers a variety of system scenarios and explains the trade-offs involved in each Accompanying website containing MATLAB code and solutions to related problems http://www.tim.brown76.name/MIMObook) Practical Guide to the MIMO Radio Channel with MATLAB examples is an invaluable reference for R&D engineers and professionals in industry requiring familiarisation with the concept, and engineers entering the field or working in related fields seeking an introduction to the topic. Postgraduate and graduate students will also find this book of interest.

# Practical Three-Way Calibration

# A Tutorial on Queuing and Trunking with Applications to Communications

Springer Nature The motivation for developing this synthesis lecture was to provide a tutorial on queuing and trunking, with extensions to networks of queues, suitable for supplementing courses in communications, stochastic processes, and networking. An essential component of this lecture is MATLAB-based demonstrations and exercises, which can be easily modified to enable the student to observe and evaluate the impact of changing parameters, arrival and departure statistics, queuing disciplines, the number of servers, and other important aspects of the underlying system model. Much of the work in this lecture is based on Poisson statistics, since Poisson models are useful due to the fact that Poisson models are analytically tractable and provide a useful approximation for many applications. We recognize that the validity of Poisson statistics is questionable for a number of networking applications and therefore we briefly discuss self-similar models and the Hurst parameter, longterm dependent models, the Pareto distribution, and other related topics. Appropriate references are given for continued study on these topics. The initial chapters of this book consider individual queues in isolation. The systems studied consist of an arrival process, a single queue with a particular queuing discipline, and one or more servers. While this allows us to study the basic concepts of queuing and trunking, modern data networks consist of many queues that interact in complex ways. While many of these interactions defy analysis, the final chapter introduces a model of a network of queues in which, after being served in one queue, customers may join another queue. The key result for this model is known as Jackson's Theorem. Finally, we state the BCMP Theorem, which can be viewed as a further extension of Jackson's Theorem and present Kleinrock's formula, which can be viewed as the network version of Little's Theorem. Table of Contents: Introduction / Poisson, Erlang, and Pareto Distributions / A Brief Introduction to Queueing Theory / Blocking and Delay / Networks of Queues

Courier Corporation DIVOutstanding text for graduate students and research workers proposes improvements to existing algorithms, extends their related mathematical theories, and offers details on new algorithms for approximating local and global minima. /div

# Anywhere-Anytime Signals and Systems Laboratory

#### From MATLAB to Smartphones, Second Edition

Morgan & Claypool Publishers A typical undergraduate electrical engineering curriculum incorporates a signals and systems course. The widely used approach for the laboratory component of such courses involves the utilization of MATLAB to implement signals and systems concepts. This lecture series book presents a newly developed laboratory paradigm where MATLAB codes are made to run on smartphones, which most students already possess. This smartphone-based approach enables an anywhere-anytime platform for students to conduct signals and systems experiments. This book covers the laboratory experiments that are normally covered in signals and systems courses and discusses how to run MATLAB codes for these experiments on both Android and iOS smartphones, thus enabling a truly mobile laboratory environment for students to learn the implementation aspects of signals and systems concepts. A zipped file of the codes discussed in the book can be acquired via the website.

# Algorithms for Minimization Without Derivatives

#### Introduction To Numerical Computation, An (Second Edition)

World Scientific This book serves as a set of lecture notes for a senior undergraduate level course on the introduction to numerical computation, which was developed through 4 semesters of teaching the course over 10 years. The book requires minimum background knowledge from the students, including only a three-semester of calculus, and a bit on matrices.The book covers many of the introductory topics for a first course in numerical computation, which fits in the short time frame of a semester course. Topics range from polynomial approximations and interpolation, to numerical methods for ODEs and PDEs. Emphasis was made more on algorithm development, basic mathematical ideas behind the algorithms, and the implementation in Matlab. The book is supplemented by two sets of videos, available through the author's YouTube channel. Homework problem sets are provided for each chapter, and complete answer sets are available for instructors upon request.The second edition contains a set of selected advanced topics, written in a self-contained manner, suitable for self-learning or as additional material for an honored version of the course. Videos are also available for these added topics.

Springer Science & Business Media Preface to the First Edition This textbook is an introduction to Scienti?c Computing. We will illustrate several numerical methods for the computer solution of c- tain classes of mathematical problems that cannot be faced by paper and pencil. We will show how to compute the zeros or the integrals of continuous functions, solve linear systems, approximate functions by polynomials and construct accurate approximations for the solution of di?erential equations. With this aim, in Chapter 1 we will illustrate the rules of the game thatcomputersadoptwhenstoringandoperatingwith realandcomplex numbers, vectors and matrices. In order to make our presentation concrete and appealing we will 1 adopt the programming environment MATLAB as a faithful c- panion. We will gradually discover its principal commands, statements and constructs. We will show how to execute all the algorithms that we introduce throughout the book. This will enable us to furnish an - mediate quantitative assessment of their theoretical properties such as stability, accuracy and complexity. We will solve several problems that will be raisedthrough exercises and examples, often stemming from s- ci?c applications.

#### Proceedings of the Ocean Drilling Program

#### Scientific results

#### Scientific Computing with MATLAB and Octave